#### CSC 4356 Interactive Computer Graphics Lecture 18: Texture Mapping (part 1)

#### Jinwei Ye http://www.csc.lsu.edu/~jye/CSC4356/

Tue & Thu: 10:30 - 11:50am 218 Tureaud Hall

# The Quest for Visual Realism

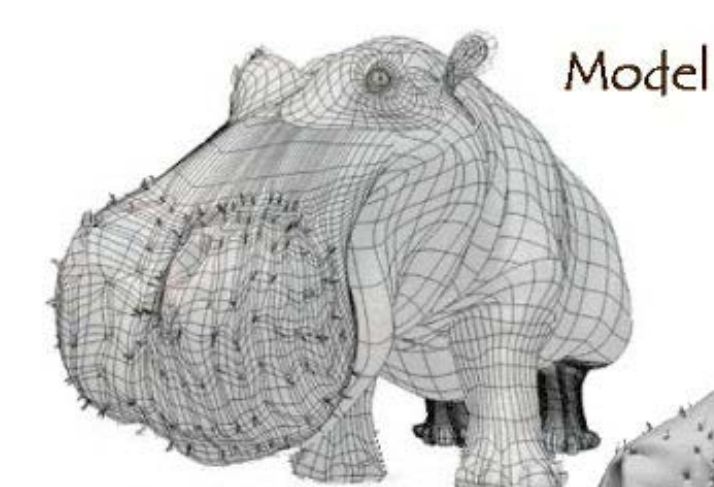

Model + Shading

#### At what point do things start looking real?

For more info on the computer artwork of Jeremy Birn see http://www.3drender.com/jbirn/productions.html

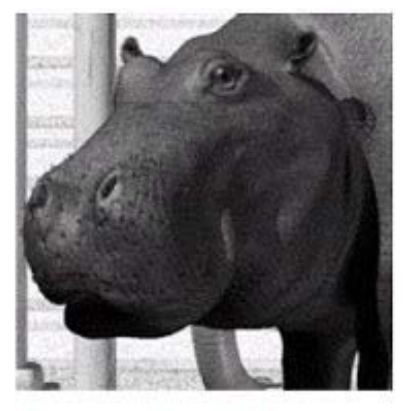

Model + Shading + Textures

### Parameterization

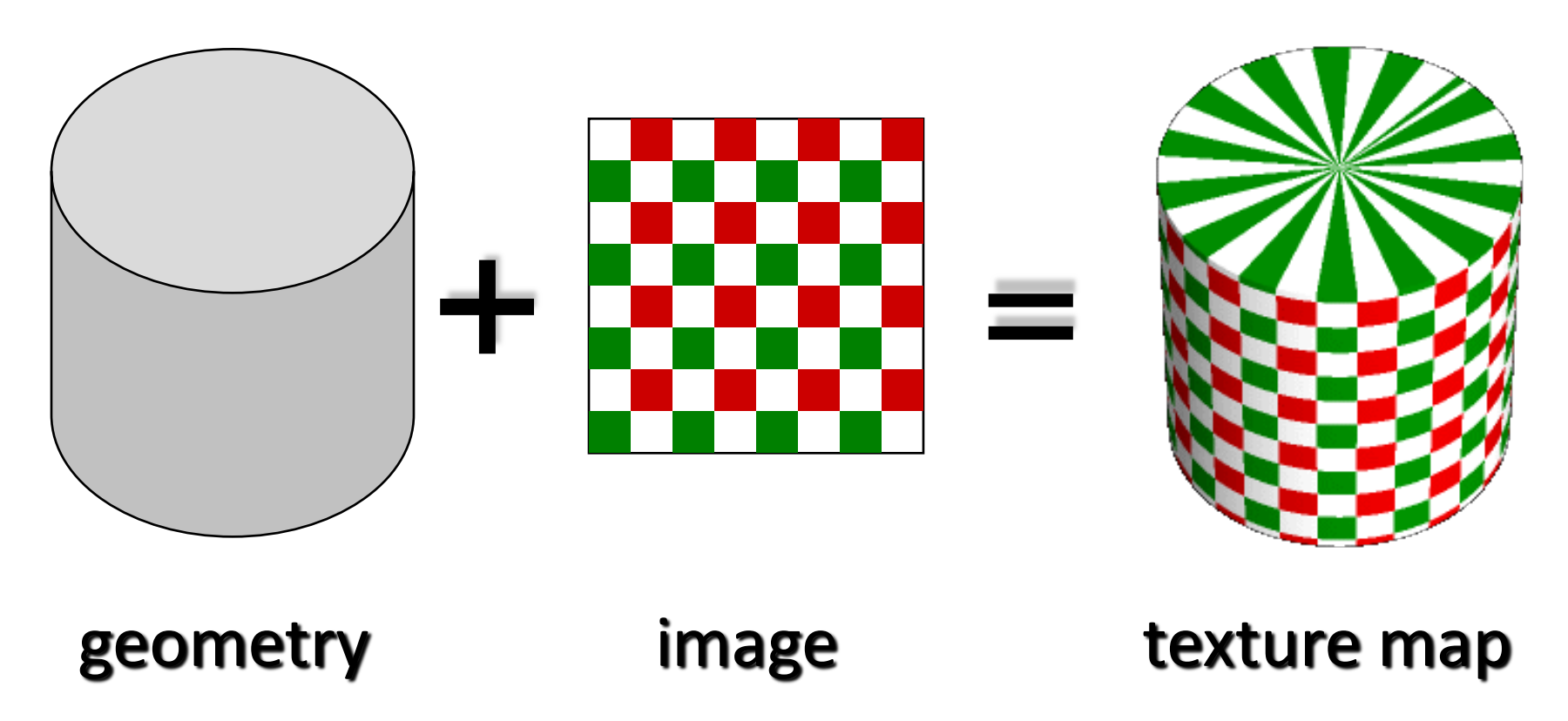

• Q: How do we decide *where* on the geometry each color from the image should go?

### Options: Varieties of Mappings

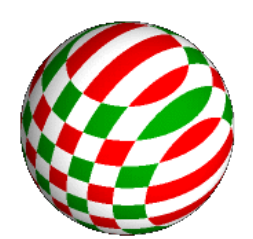

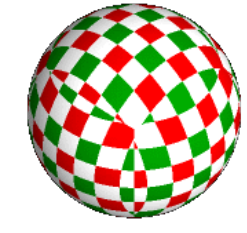

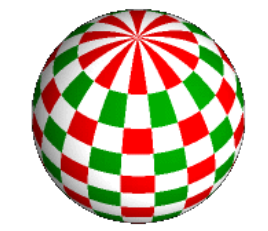

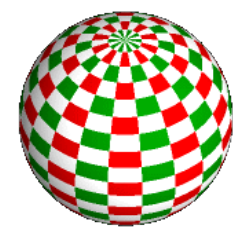

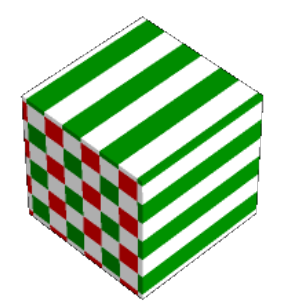

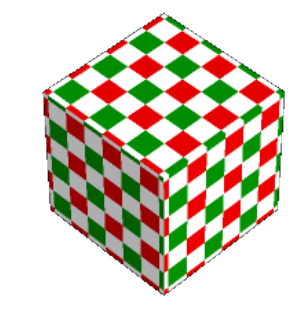

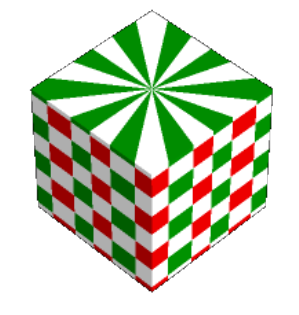

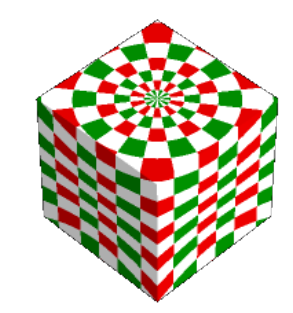

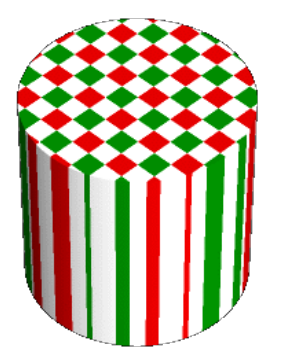

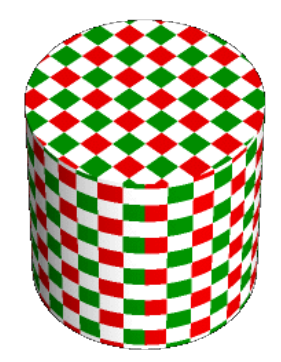

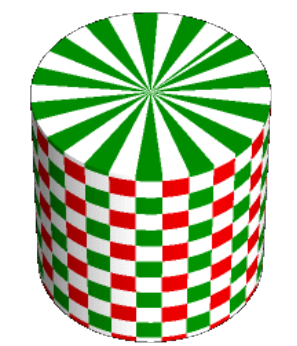

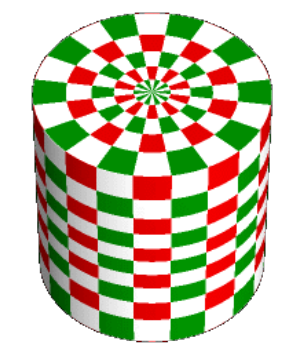

# How to map object to texture?

- To each vertex (x,y,z in object coordinates), must associate 2D texture coordinates (s,t)
- So texture fits "nicely" over object

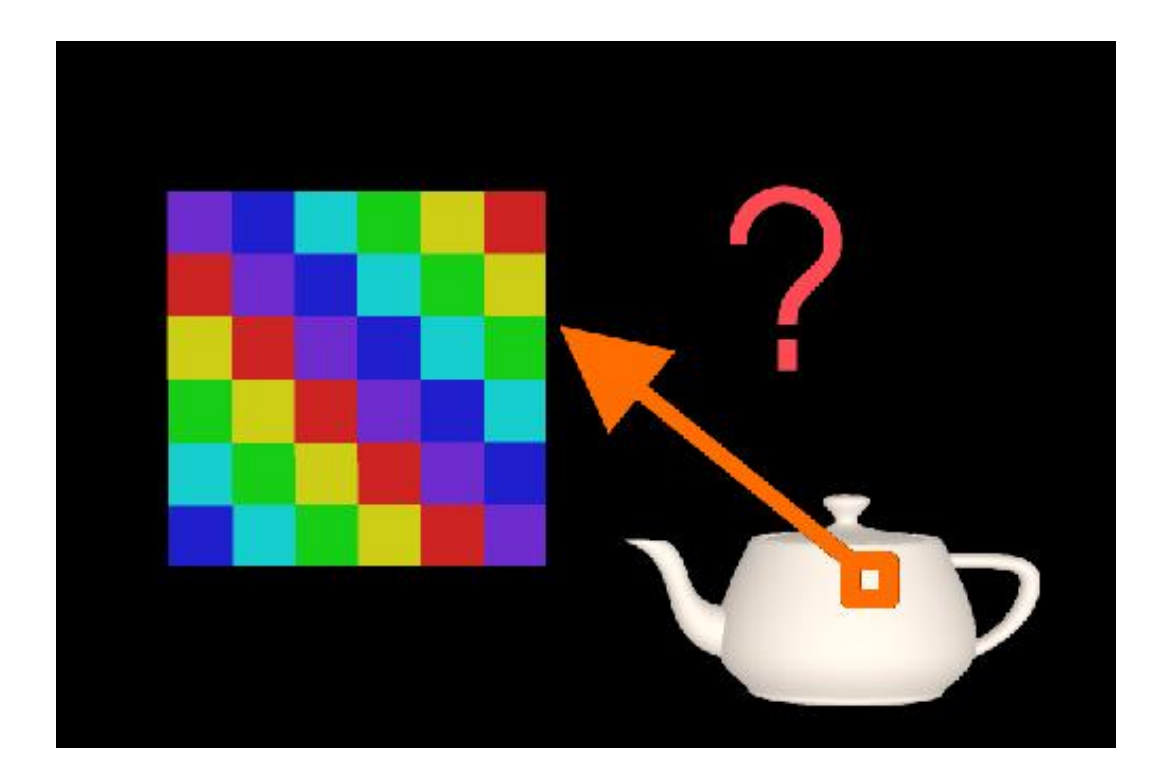

# Planar Mapping

- Like projections, take vertex coordinate  $(x, y, z)$  and throw away one dimention
	- e.g., drop z such that texture coord  $(u,v) = (x/W, y/H)$

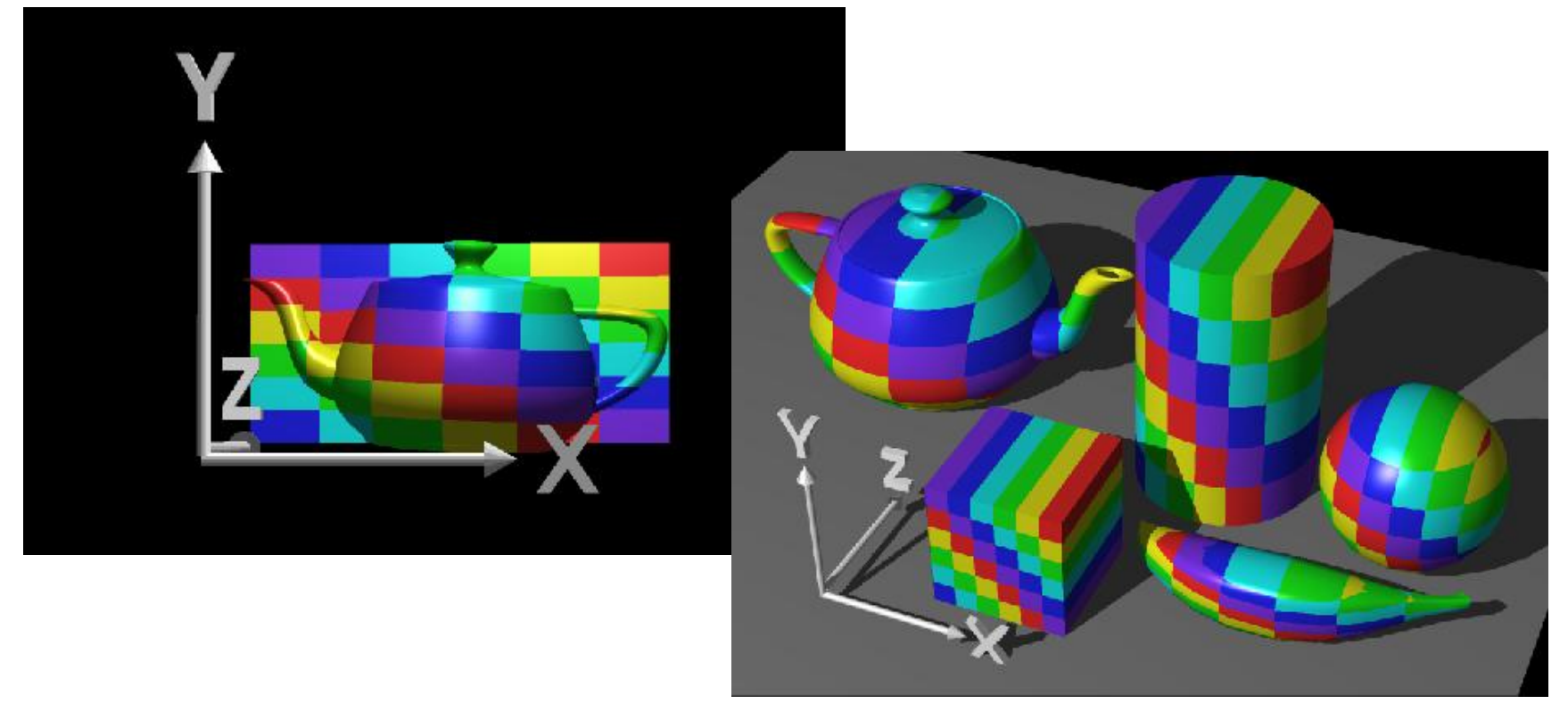

# Cylindrical Mapping

- Cylinder: r,  $\theta$ , z with  $(u,v) = (\theta/(2\pi),z)$ 
	- Note seams when wrapping around  $(θ = 0$  or  $2π$ )

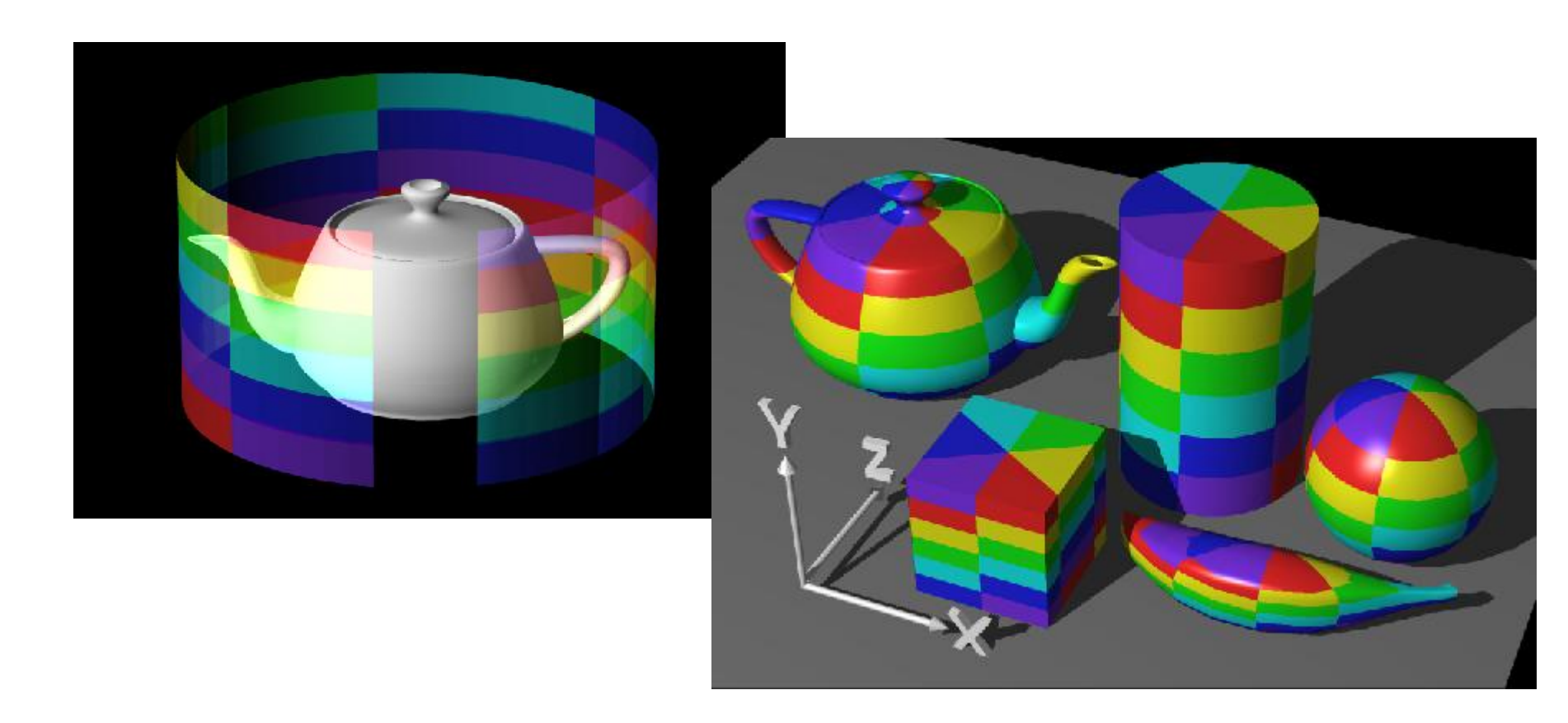

# Basic Mapping Procedure

- First, map (square) texture to basic map shape
- Then, map basic map shape to object – Or vice versa: Object to map shape, map shape to square
- Usually, this is straightforward
	- Maps from square to cylinder, plane, …
	- Maps from object to these are simply coordinate transform

# Spherical Mapping

- Convert to spherical coordinates: use latitude/longitude
	- Singularities at north and south poles

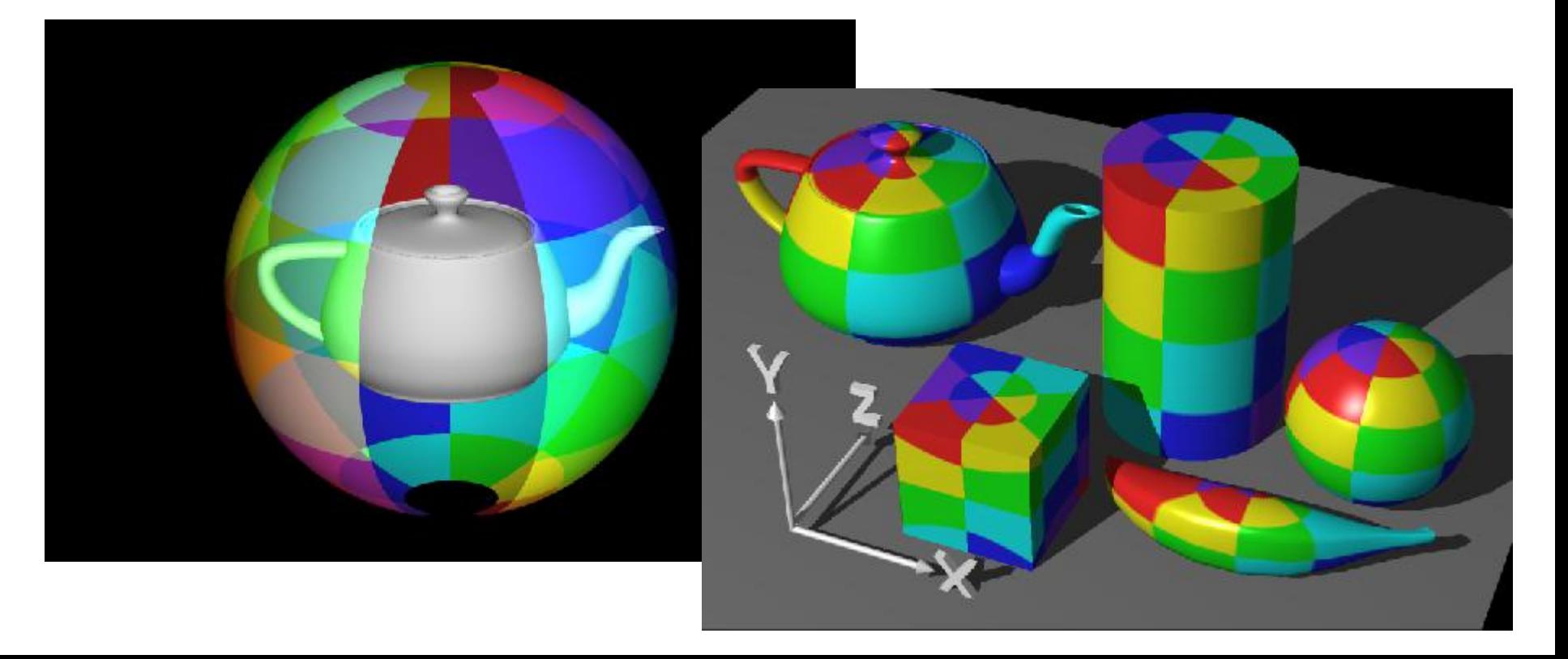

### Cube Mapping

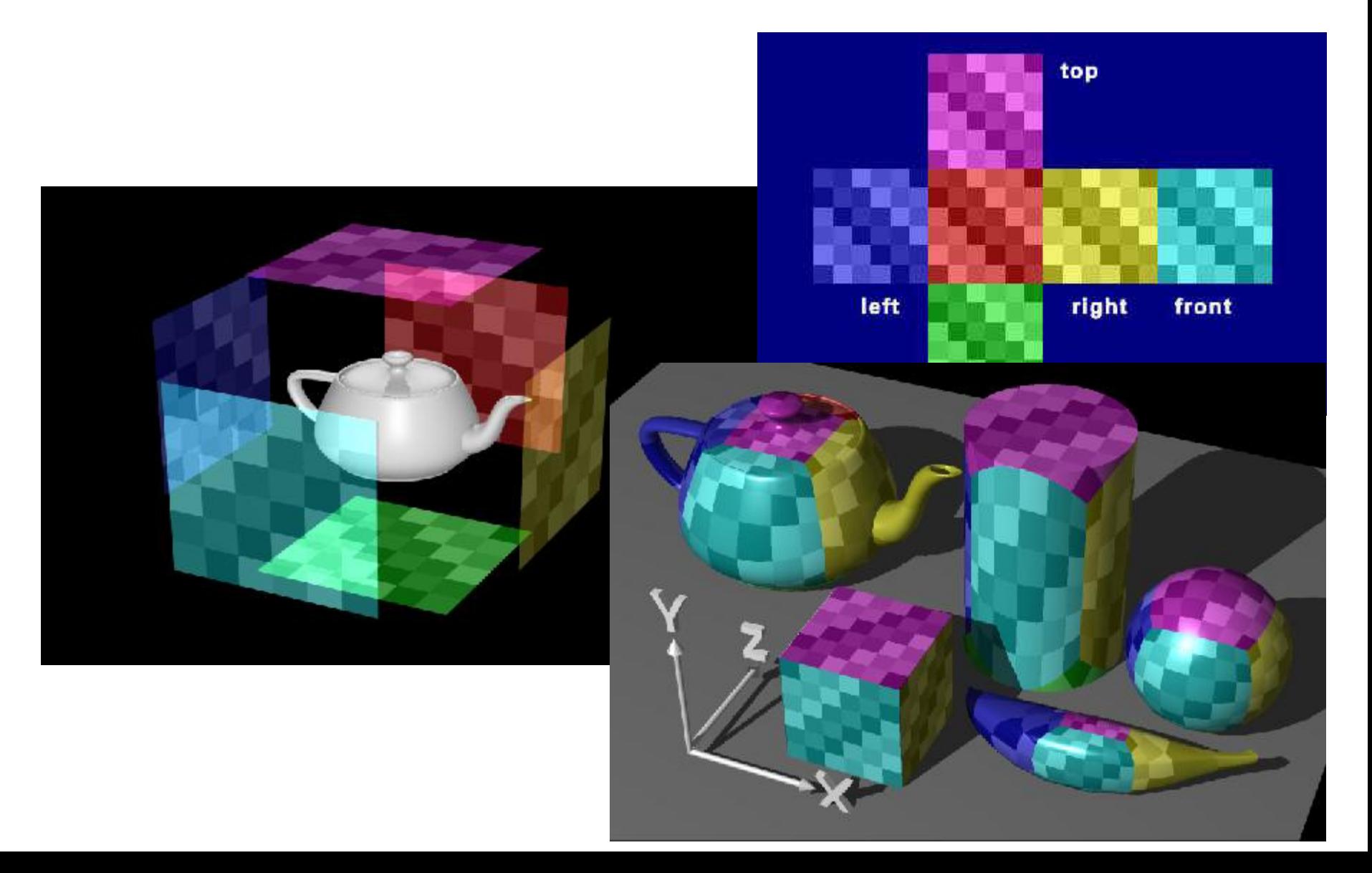

### Decal Textures

• The concept is very simple

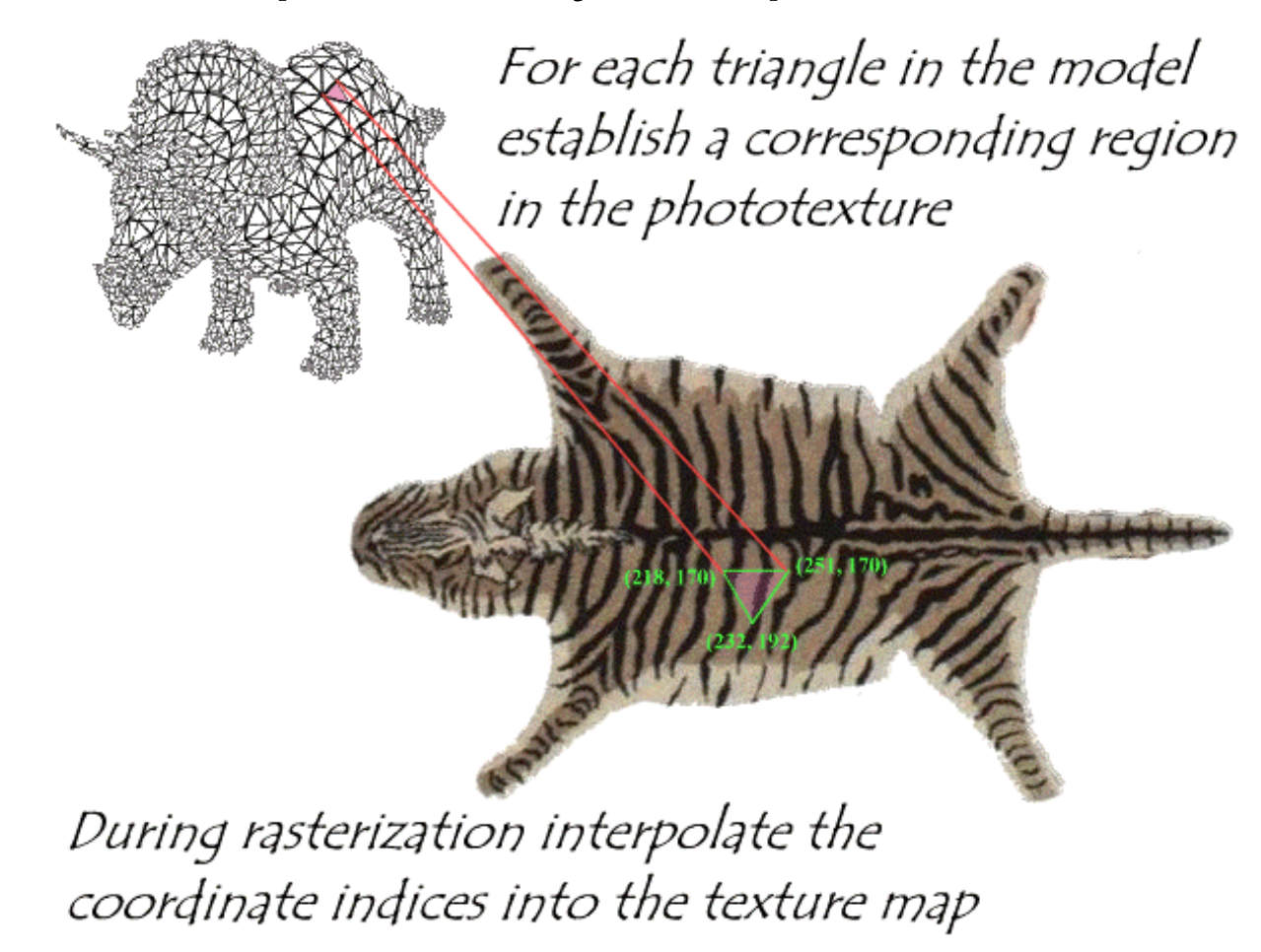

### Questions?

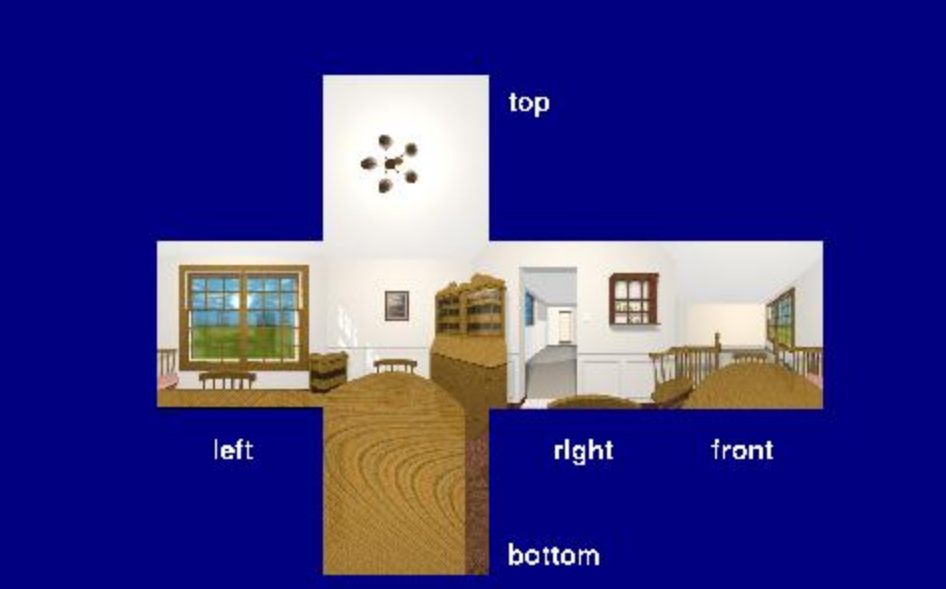

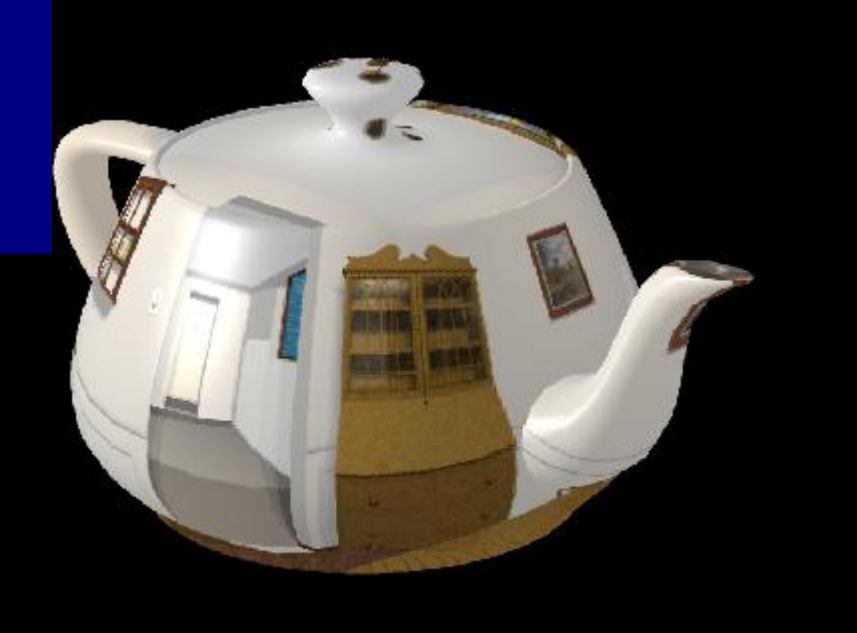

# Texture maps in OpenGL

- Specify normalized texture coordinates at each of the vertices (u, v)
	- Within range [0,1]
- Texel indices

 $(s,t) = (u, v) \cdot (width, height)$ 

• Texture dimensions are usually a power of 2

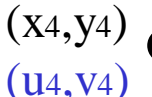

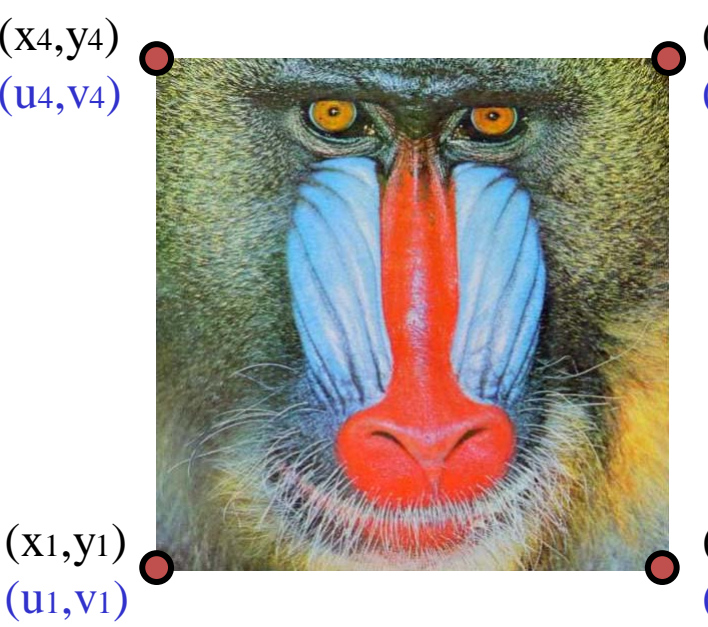

 $(X3, Y3)$  $(u_3,v_3)$ 

 $(x_2,y_2)$  $(u_2,v_2)$ 

```
void Draw() {
glClear(GL_COLOR_BUFFER_BIT 
  | GL_DEPTH_BUFFER_BIT);
glLoadIdentity();
:
// Draw Front of the Cube
glEnable(GL_TEXTURE_2D);
between and 1
glBegin(GL_QUADS);
glTexCoord2d(0, 1);
glVertex3d( 1.0, 1.0, 1.0);
glTexCoord2d(1, 1);
glVertex3d(-1.0, 1.0, 1.0);
glTexCoord2d(1, 0);
glVertex3d(-1.0,-1.0, 1.0);
glTexCoord2d(0, 0);
glVertex3d( 1.0,-1.0, 1.0);
glEnd();
glDisable(GL_TEXTURE_2D);
:
glFlush();
}
```
# Wrapping

• The behavior of texture coordinates outside of the range [0,1] is determined by the texture wrap options.

glTexParameteri(GL\_TEXTURE\_2D, GL\_TEXTURE\_WRAP\_S, wrap\_mode)

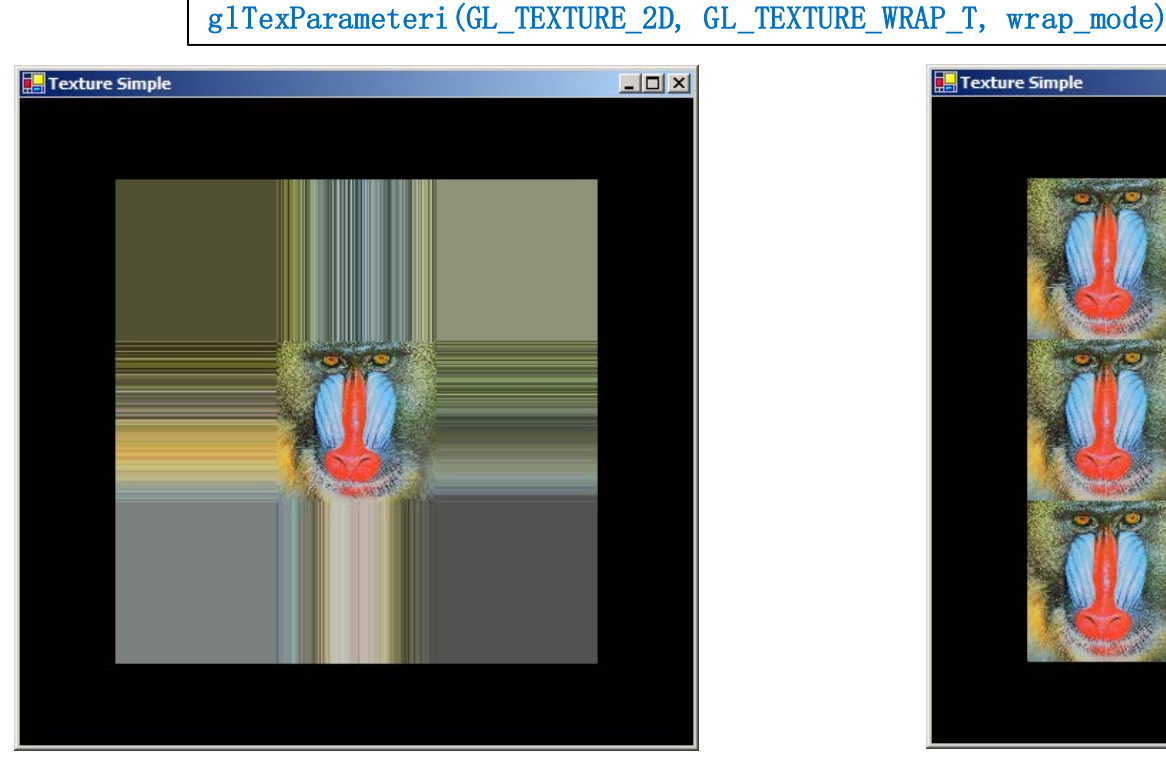

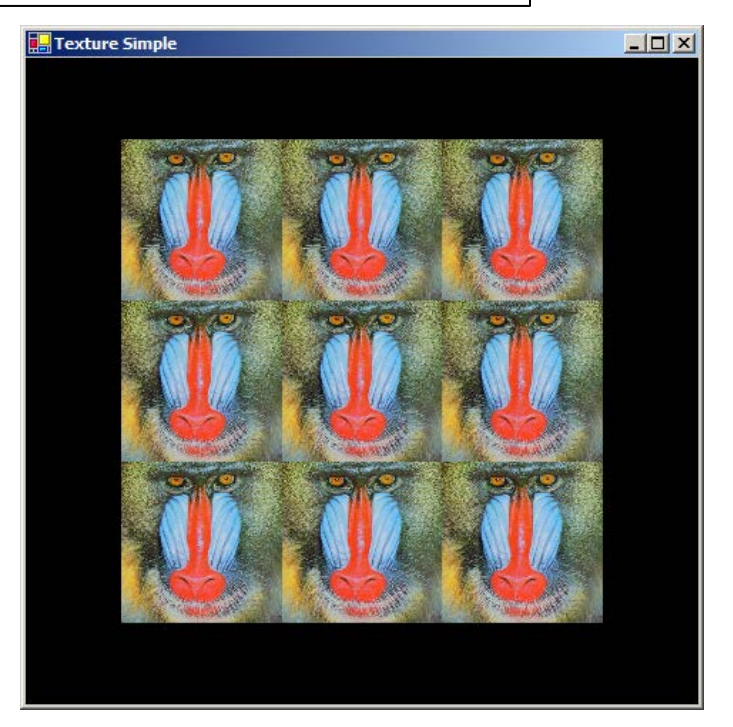

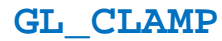

**GL\_CLAMP GL\_REPEAT** 

### Linear Interpolation of Texture **Coordinates**

- Simple linear interpolation of u and v over a triangle leads to unexpected results
	- Same linear interpolation as used in z-buffer, Gouraud shading
	- Distortion when the triangle vertices don't have the same depth
	- Noticable during animation

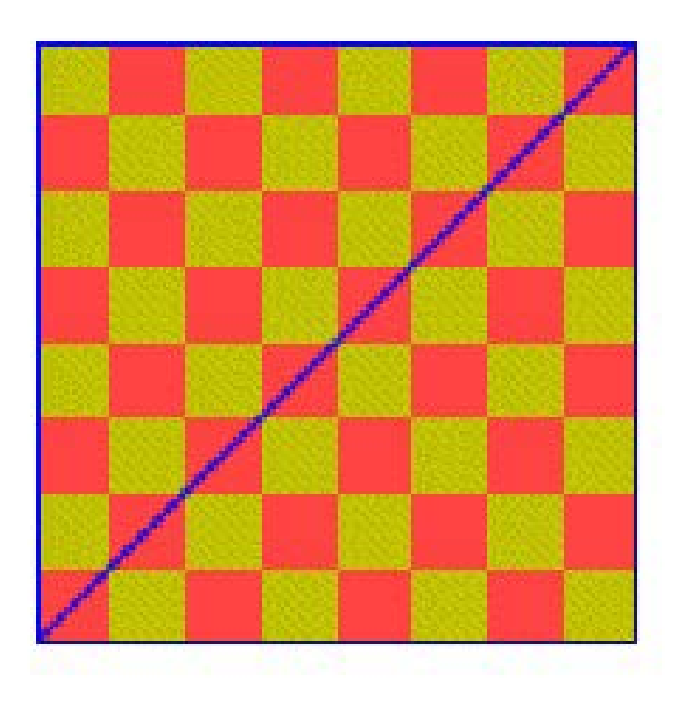

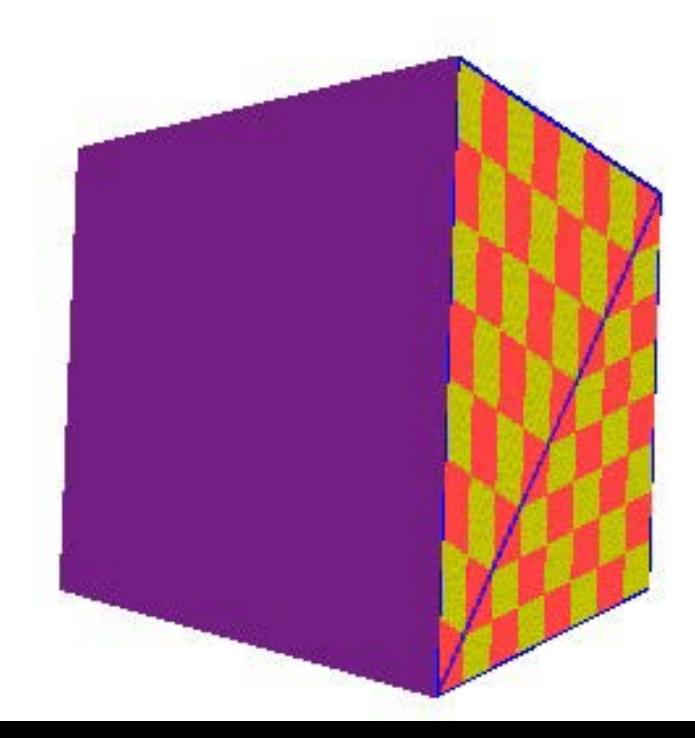

# Why?

• Equal spacing in screen (pixel) space is NOT the same as in eye (texture) space in perspective projection

– Perspective foreshortening

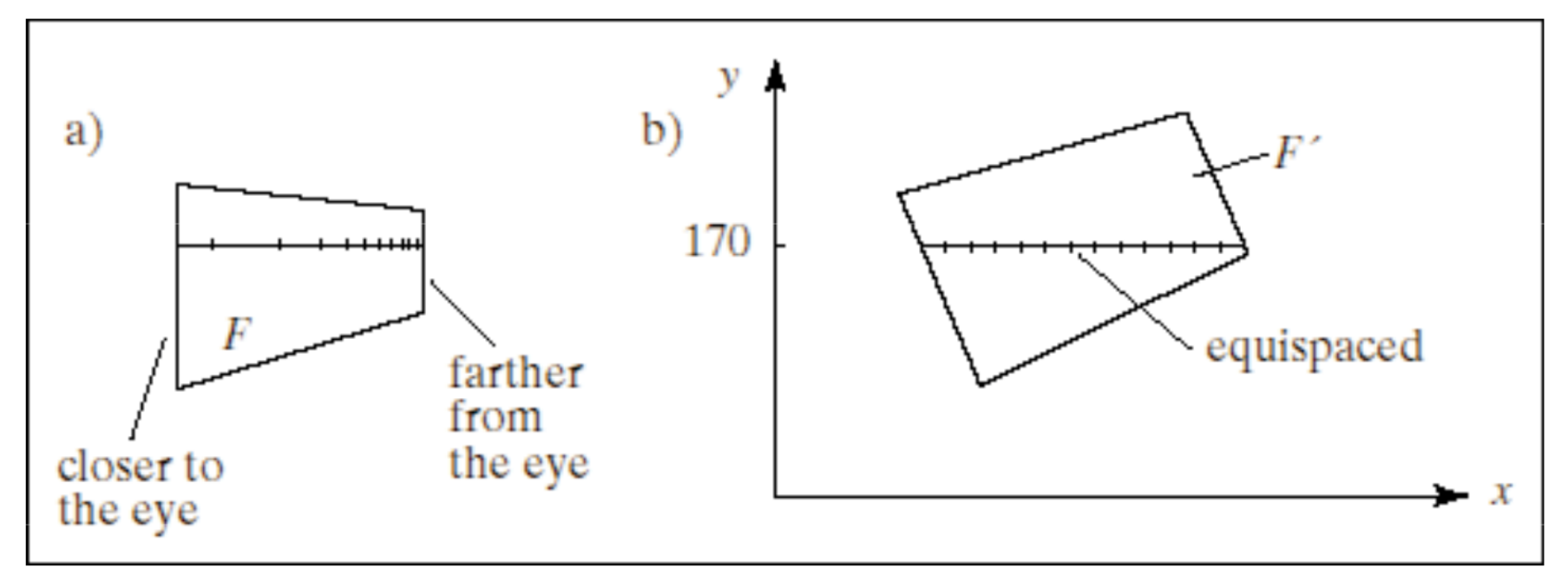

### Linear Interpolation of Texture **Coordinates**

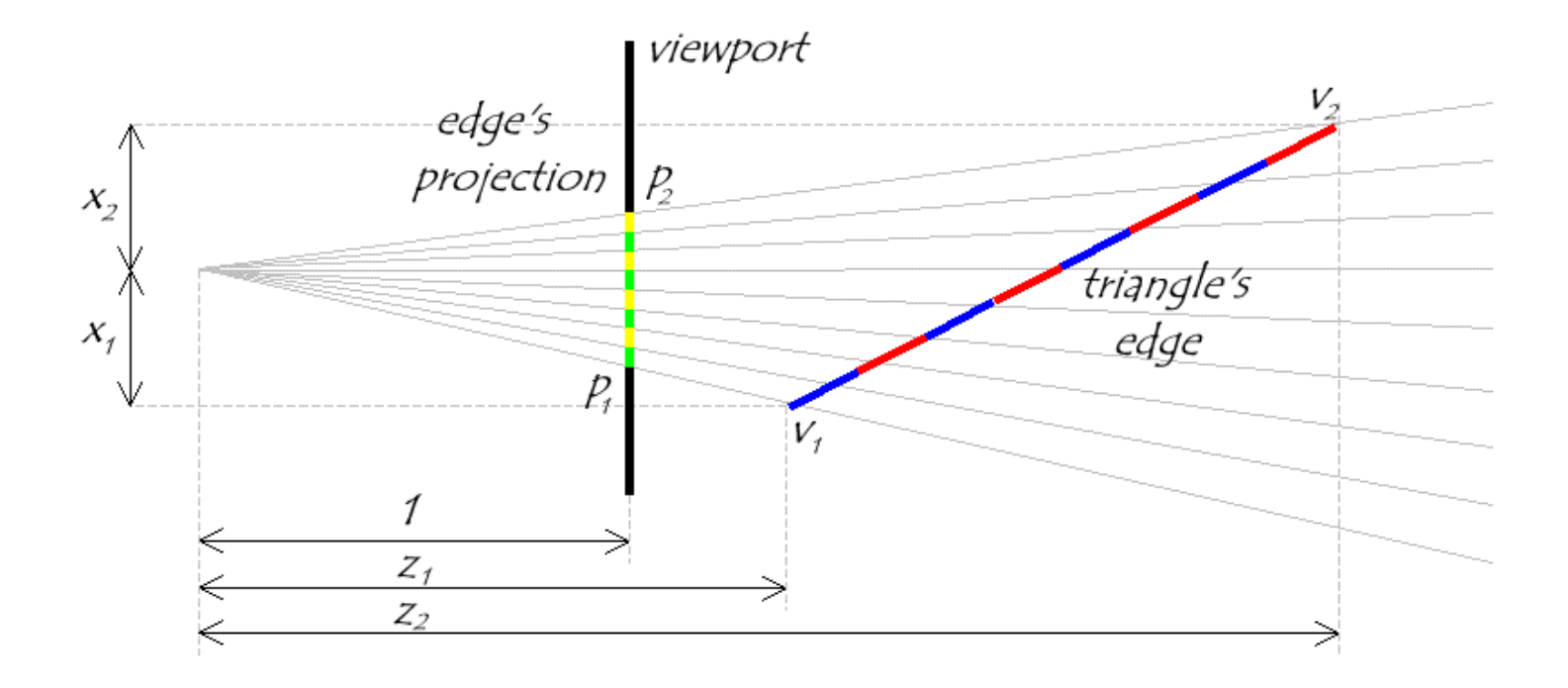

• Uniform steps along the edge projection in screen space do not correspond to uniform steps along the actual edge in eye space

### Perspective Projection

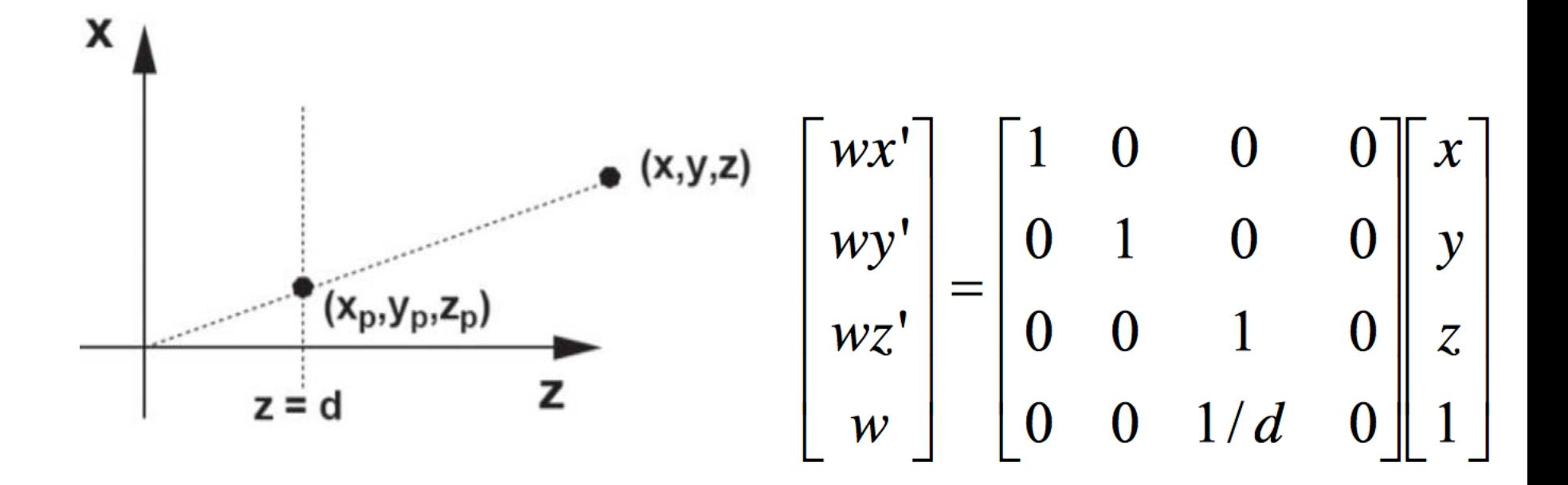

### Linear Interpolation in Screen Space

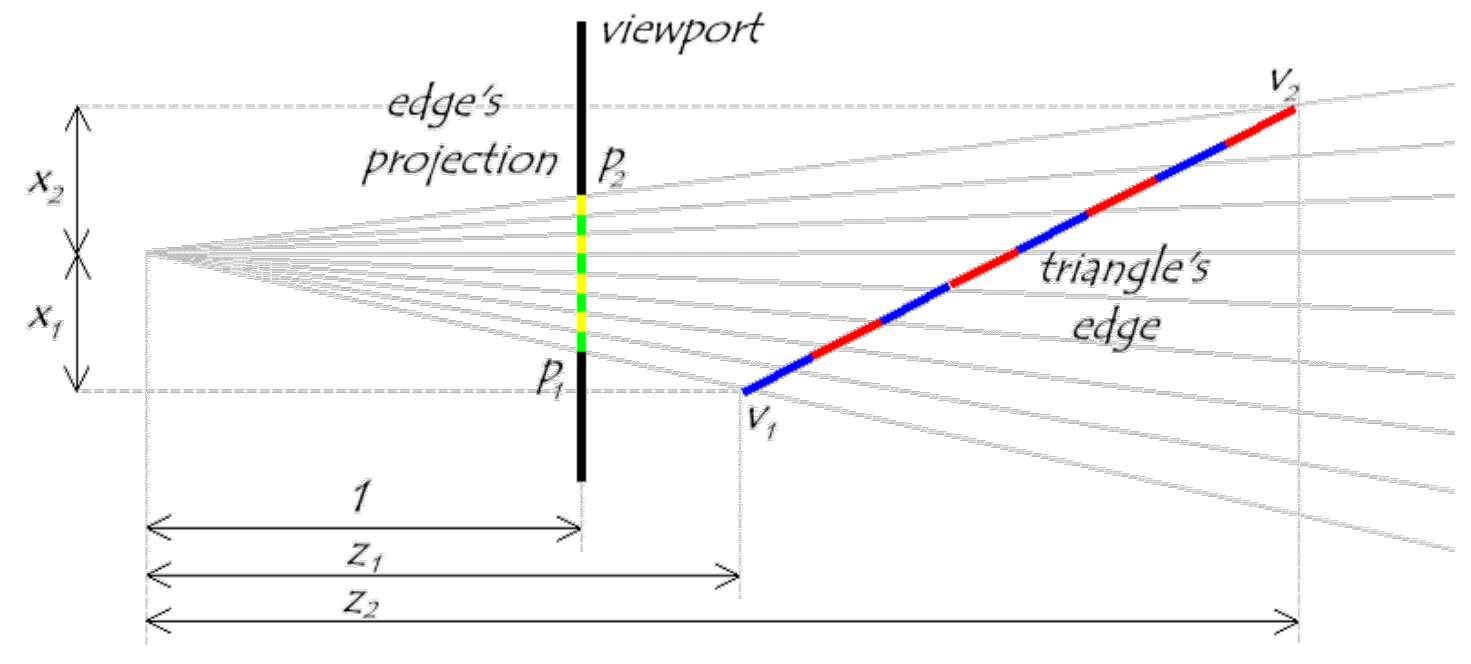

Linear interpolation in screen space

$$
p(t) = p_1 + t(p_2 - p_1) = \frac{x_1}{z_1} + t\left(\frac{x_2}{z_2} - \frac{x_1}{z_1}\right)
$$

### Linear Interpolation in Eye Space

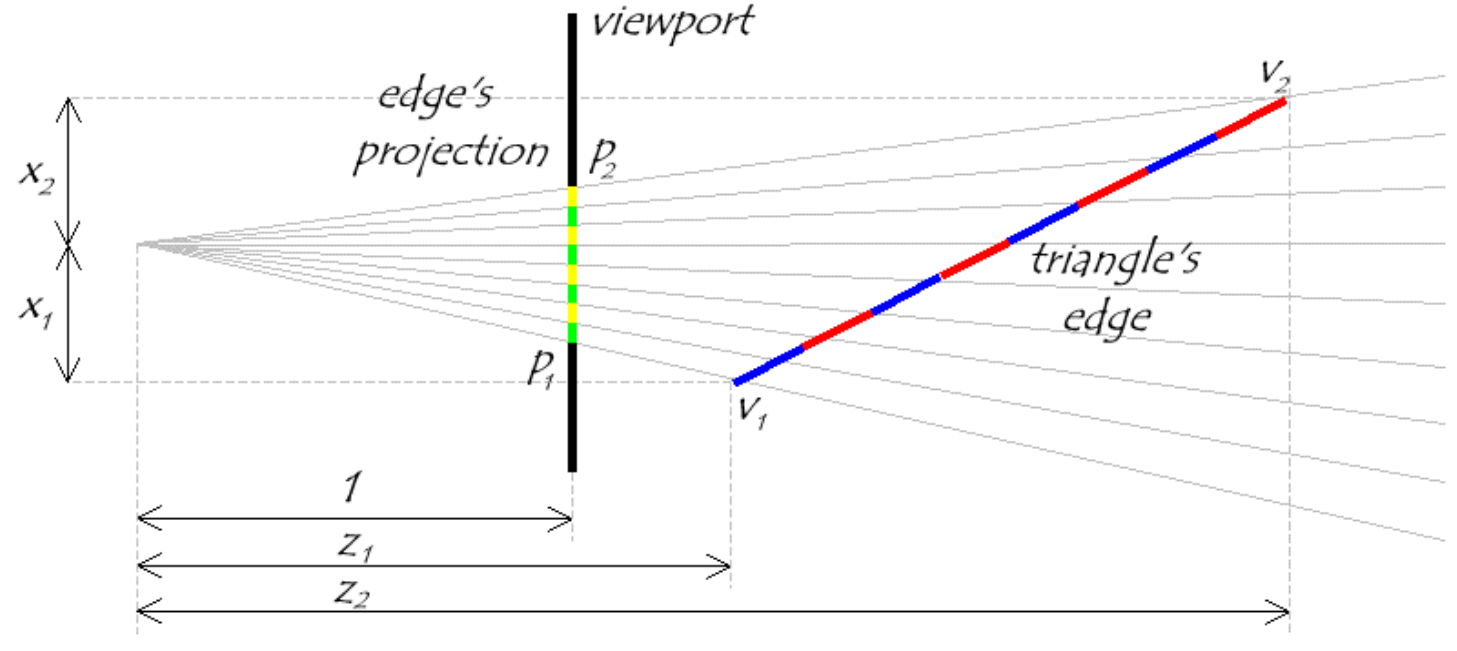

#### Linear interpolation in eye space:

$$
\begin{bmatrix} x \\ z \end{bmatrix} = \begin{bmatrix} x_1 \\ z_1 \end{bmatrix} + s \left( \begin{bmatrix} x_2 \\ z_2 \end{bmatrix} - \begin{bmatrix} x_1 \\ z_1 \end{bmatrix} \right)
$$

$$
P\left(\begin{bmatrix} x \\ z \end{bmatrix}\right) = \frac{x_1 + s(x_2 - x_1)}{z_1 + s(z_2 - z_1)}
$$

Projection in screen space after interpolation

# Correcting the Interpolation

We want to interpolate in eye space, but in terms of our screen space. So we need to find a mapping from *t* values to *s* values.

$$
\frac{x_1}{z_1} + t \left( \frac{x_2}{z_2} - \frac{x_1}{z_1} \right) = \frac{x_1 + s(x_2 - x_1)}{z_1 + s(z_2 - z_1)}
$$

Solve for *s* in terms of *t* giving:

$$
s = \frac{t z_1}{z_2 + t(z_2 - z_1)}
$$

Unfortunately, at this point in the pipeline (after projection) we no longer have  $z_1$ and  $z_2$  lingering around (Why?). However, we do have  $w_1 = 1/z_1$  and  $w_2 = 1/z_2$ .

$$
s = \frac{t \frac{1}{w_1}}{\frac{1}{w_2} + t(\frac{1}{w_2} - \frac{1}{w_1})} = \frac{t w_2}{w_1 + t(w_2 - w_1)}
$$

## Interpolating Parameters

We can now use this expression for s to interpolate arbitrary parameters, such as texture indices *(u, v),* over our 3-space triangle. This is accomplished by substituting our solution for *s* given *t* into the parameter interpolation

$$
u = u_2 + s(u_2 - u_1)
$$

$$
u = u_2 + \frac{t w_2}{w_1 + t(w_2 - w_1)} (u_2 - u_1) = \frac{u_1 w_1 + t (u_2 w_2 - u_1 w_1)}{w_1 + t (w_2 - w_1)}
$$

Therefore, if we **pre-multiply all parameters that we wish to interpolate in eye space by their corresponding** *w* **value** and add a new plane equation to interpolate the *w* values themselves, we can interpolate the numerators and denominator in screen-space. We then need to perform a divide to map the screen-space interpolants to their corresponding eye space values.

### Perspective-Correct Interpolation

For obvious reasons this method of interpolation is called *perspective-correct* interpolation. The fact is, the name could be shortened to simply correct interpolation. You should be aware that not all 3-D graphics APIs implement perspective-correct interpolation

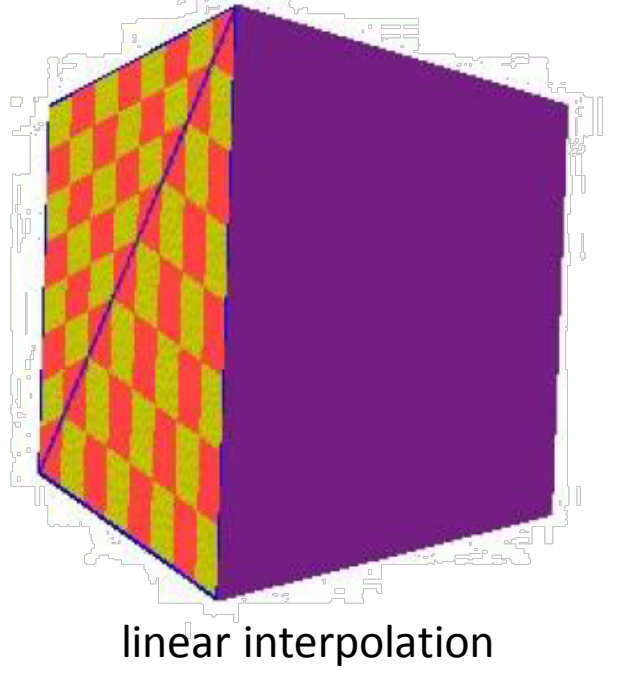

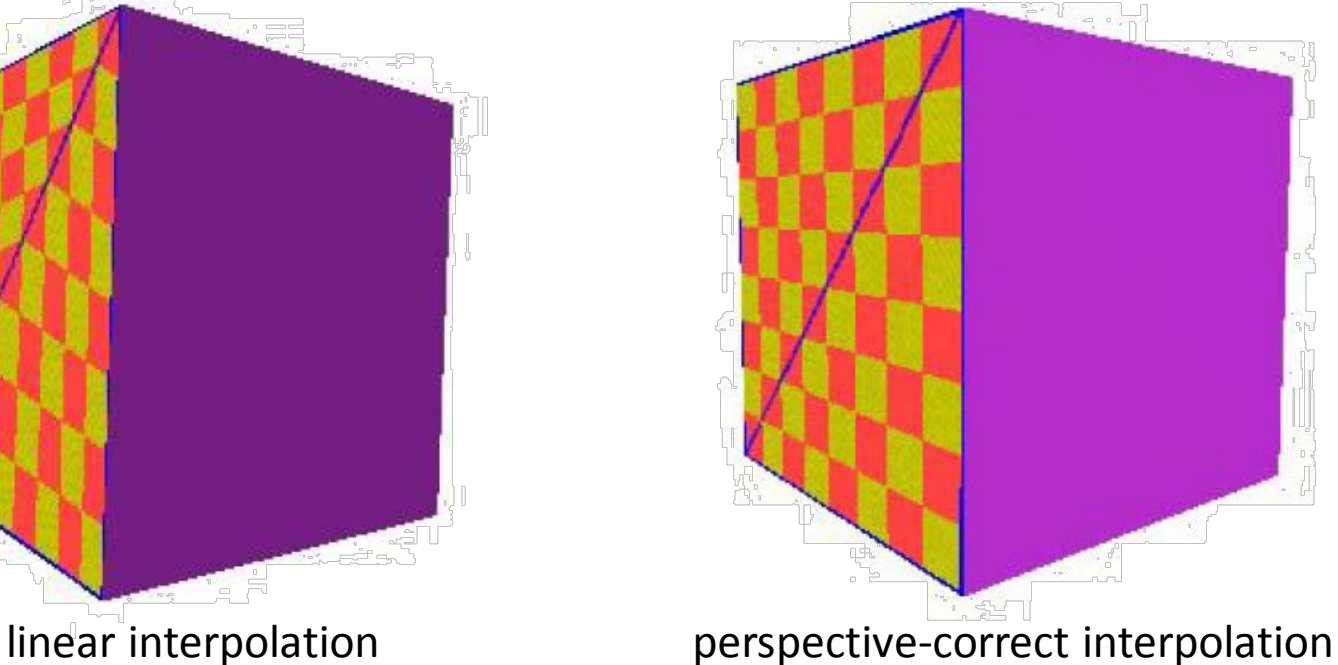

### Dealing with Incorrect Interpolation

• You can reduce the perceived artifacts of non-perspective correct interpolation by subdividing the texture-mapped triangles into smaller triangles (why does this work?). But, fundamentally the screen-space interpolation of projected parameters is wrong

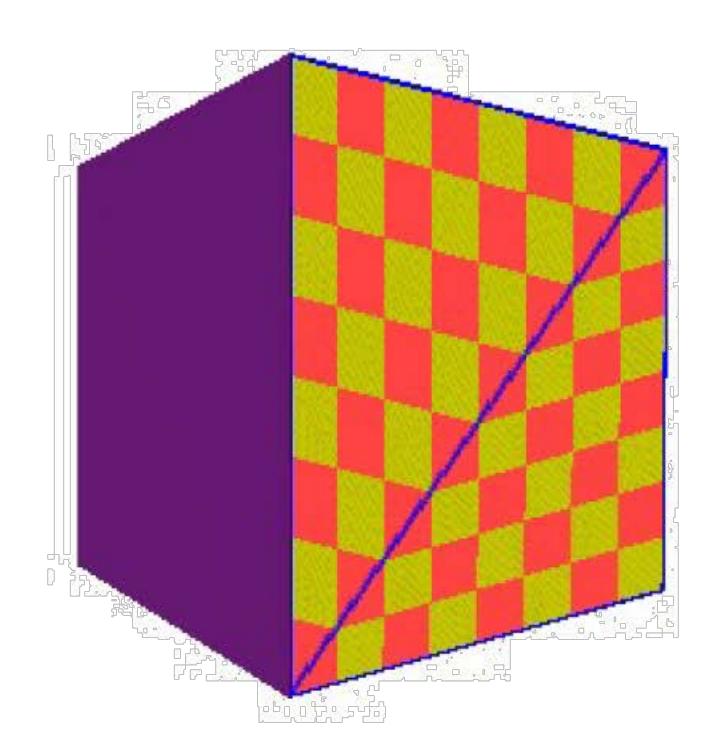

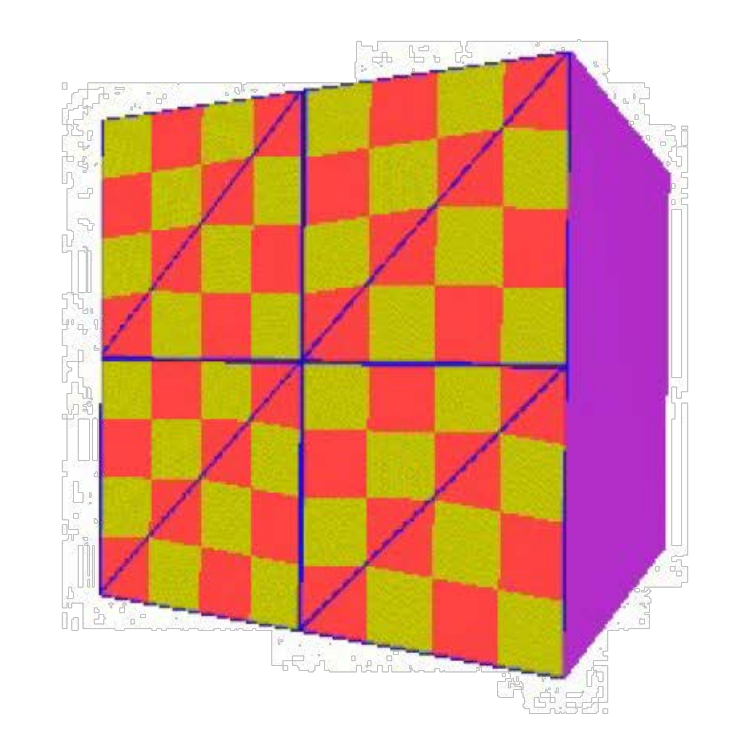

# Perspective Correction Hint

- Texture coordinate and color interpolation:
	- Linearly in screen space (wrong) **OR**
	- Perspective correct interpolation (slower)
- glHint (GL\_PERSPECTIVE\_CORRECTION\_HINT, **hint**); where **hint** is one of:
	- GL\_NICEST: Perspective
	- GL\_FASTEST: Linear
	- GL\_DONT\_CARE: Linear

# Review of Textures

- Increases the apparent complexity of simple geometry
- Requires perspective projection correction
- Specifies variations in shading within a primitive:
	- Surface **Reflectance**

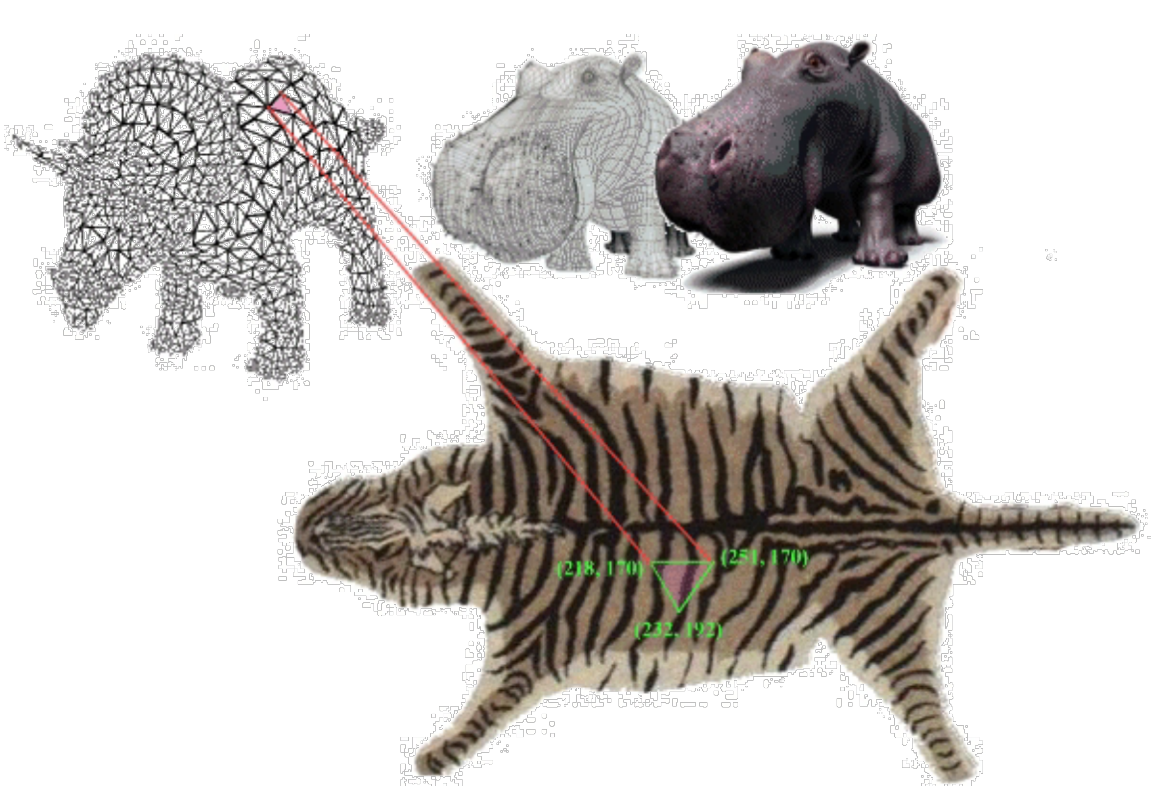